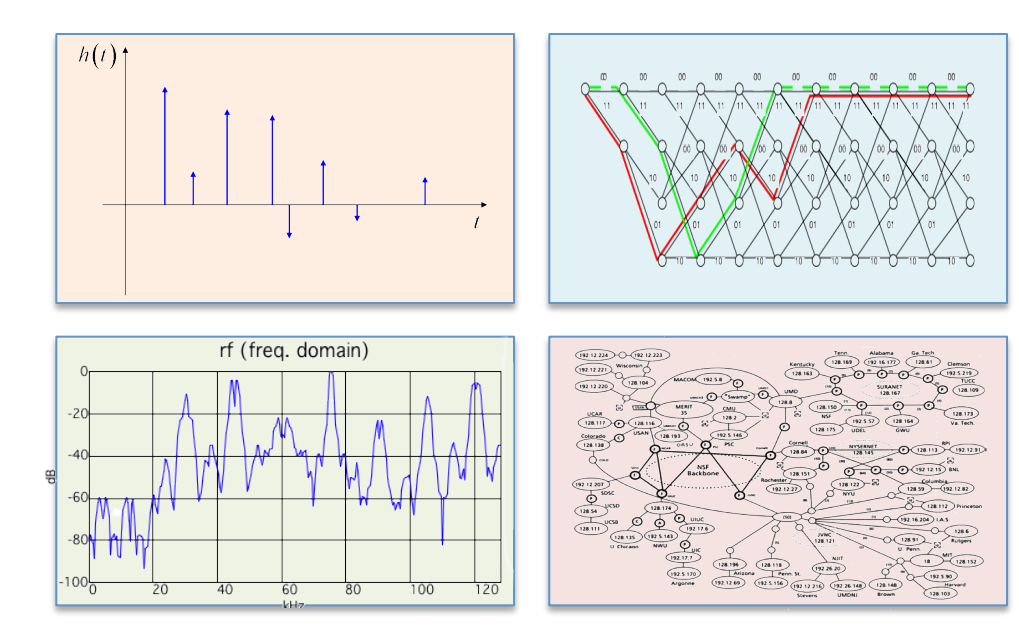

### INTRODUCTION TO EECS II **DIGITAL COMMUNICATION SYSTEMS**

# **6.02 Fall 2011 Lecture #15**

- More on signal spectra
- Modulation & demodulation
- Frequency-division multiplexing (FDM)

# **Main Messages So Far (in words)**

1. A huge class of discrete-time (and continuous-time) signals (periodic, as we've seen, but also absolutely summable/square summable/slow growth)

can be written --- using **Fourier** series and transforms --- as

**weighted sums of sinusoids**  (ranging from very slow to very fast) or (equivalently, but more compactly) complex exponentials.

The sums can be discrete  $\Sigma$  or continuous  $\int$  (or both).

2. **LTI** systems act very simply on sums of sinusoids: **superposition** of responses to each sinusoid, with the **frequency response** determining the frequency-dependent scaling of magnitude, shifting in phase.

### **Weighted Sums of Complex Exponentials**

$$
x[n] = \sum_{k \in \langle P \rangle} A_k e^{j\Omega_k n} = \frac{1}{P} \sum_{k \in \langle P \rangle} X_k e^{j\Omega_k n}
$$

**Synthesis** equation for periodic signals of period P, or signals of finite duration P

$$
X_k = A_k P = \sum_{n=\langle P \rangle} x[n] e^{-j\Omega_k n}
$$

**Analysis** equation

# **Sinusoids versus Complex Exponentials (six of one or half-a-dozen of the other)**

For a real signal,  $A_{-k} = A_k^*$ , so we can combine

 $A_{k}exp(-j\Omega n) + A_{k}exp(j\Omega n)$ 

into the following single term for  $1 \le k \le P/2$  [for even P, otherwise (P-1)/2]:

2 x Real part of  $A_k$ exp(jΩn)

$$
= 2 |Ak| \cos(\Omega n + \langle Ak \rangle)
$$

So:

$$
x[n] = A_0 + \sum_{k \ge 1} 2 |A_k| \cos(\Omega_k n + \langle A_k \rangle)
$$

(Note that  $A_0$  is real anyway.)

6.02 Fall 2011

Lecture 15, Slide #4

# **Some examples of periodic signals, period P**

•  $x[n] = 1$  for all n

 $\Rightarrow$  A<sub>0</sub> = 1, all other A<sub>k</sub> = 0, i.e., signal content concentrated at "DC"

• 
$$
x[n] = cos(\Omega_3 n)
$$
,  $\Omega_3 = 3(2 \pi / P)$   
\n $\Rightarrow$  A<sub>-3</sub> = A<sub>3</sub> = 0.5, all other A<sub>k</sub> = 0, i.e., content at  $\Omega_3$ , all cosine

\n- $$
x[n] = \sin(\Omega_3 n)
$$
\n- $\Rightarrow$  A<sub>-3</sub> = 0.5j, A<sub>3</sub> = -0.5j, all other A<sub>k</sub> = 0, i.e., content at  $\Omega_3$ , all sine
\n

\n- $$
x[n] = \cos(\Omega_3 n + \phi)
$$
\n- $\Rightarrow A_{-3} = 0.5 \exp(-j\phi), A_3 = 0.5 \exp(j\phi), \text{ all other } A_k = 0, \text{ i.e., content at } \Omega_3, \text{ mixed sine and cosine}$
\n

6.02 Fall 2011 Lecture 15, Slide #5 •  $x[n] = [1, 0, 0, ..., 0]$  (P values, repeated periodically,  $\delta_P[n]$ )  $\Rightarrow$  all A<sub>k</sub>=1/P, i.e., content uniformly spread over all frequencies!

# **DT Fourier Transform (DTFT) for Spectral Representation of General x[n]**

If we can write

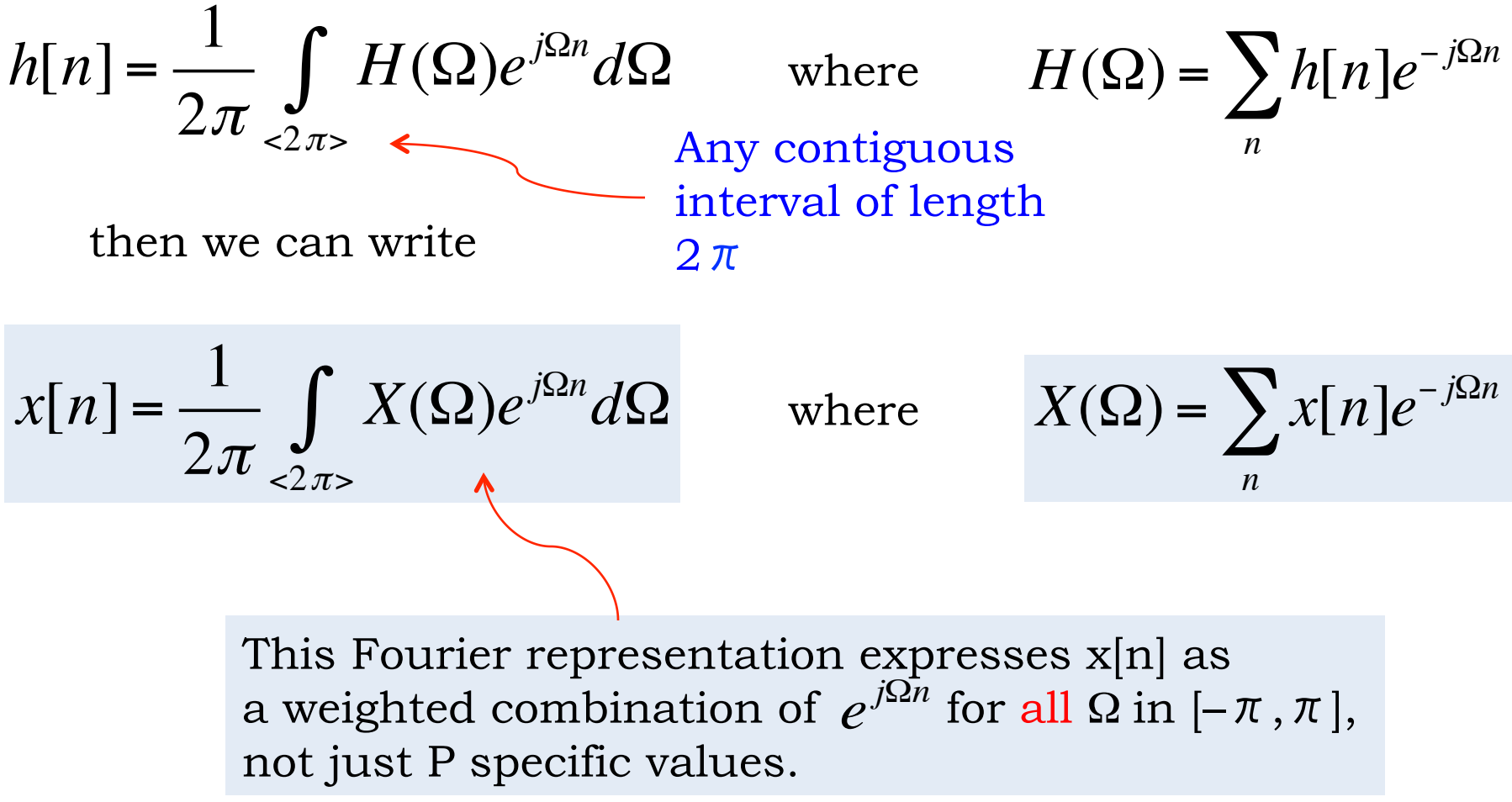

# **Forget you saw that! (More in 6.003, 6.011)**

(OK, maybe just two more slides on it here!)

6.02 Fall 2011 Lecture 15, Slide #7

### **Another way to come at the DTFT**

In the DTFS, let P go to infinity, to indicate a non-periodic signal. Then with  $2\pi / P \approx d\Omega$  and replacing summation by integration, you can see how the DTFS

$$
x[n] = \frac{1}{2\pi} \sum_{k=\langle P \rangle} X_k e^{j\Omega_k n} \frac{2\pi}{P} , \qquad X_k = \sum_{n=\langle P \rangle} x[n] e^{-j\Omega_k n}
$$

could become the DTFT

$$
x[n] = \frac{1}{2\pi} \int_{\langle 2\pi \rangle} X(\Omega) e^{j\Omega n} d\Omega \quad \text{where} \quad X(\Omega) = \sum_{n} x[n] e^{-j\Omega n}
$$

6.02 Fall 2011 **Tather than the A<sub>k</sub> choice.** Lecture 15, Slide #8 This is why I like the  $X_k$  choice for DTFS ceofficients,

### **Input/Output Behavior of LTI System in Frequency Domain**

$$
x[n] = \sum_{k \leq (P)} A_k e^{j\Omega_k n} \longrightarrow H(\Omega) \longrightarrow y[n] = \sum_{k \leq (P)} H(\Omega_k) A_k e^{j\Omega_k n}
$$
  

$$
x[n] = \frac{1}{2\pi} \int_{\{2\pi\}} X(\Omega) e^{j\Omega n} d\Omega \qquad y[n] = \frac{1}{2\pi} \int_{\{2\pi\}} H(\Omega) X(\Omega) e^{j\Omega n} d\Omega
$$

$$
Y_k = H(\Omega_k)X_k
$$

$$
Y(\Omega) = H(\Omega)X(\Omega)
$$

6.02 Fall 2011 Lecture 15, Slide #9

# **Spectrum of Digital Transmissions**

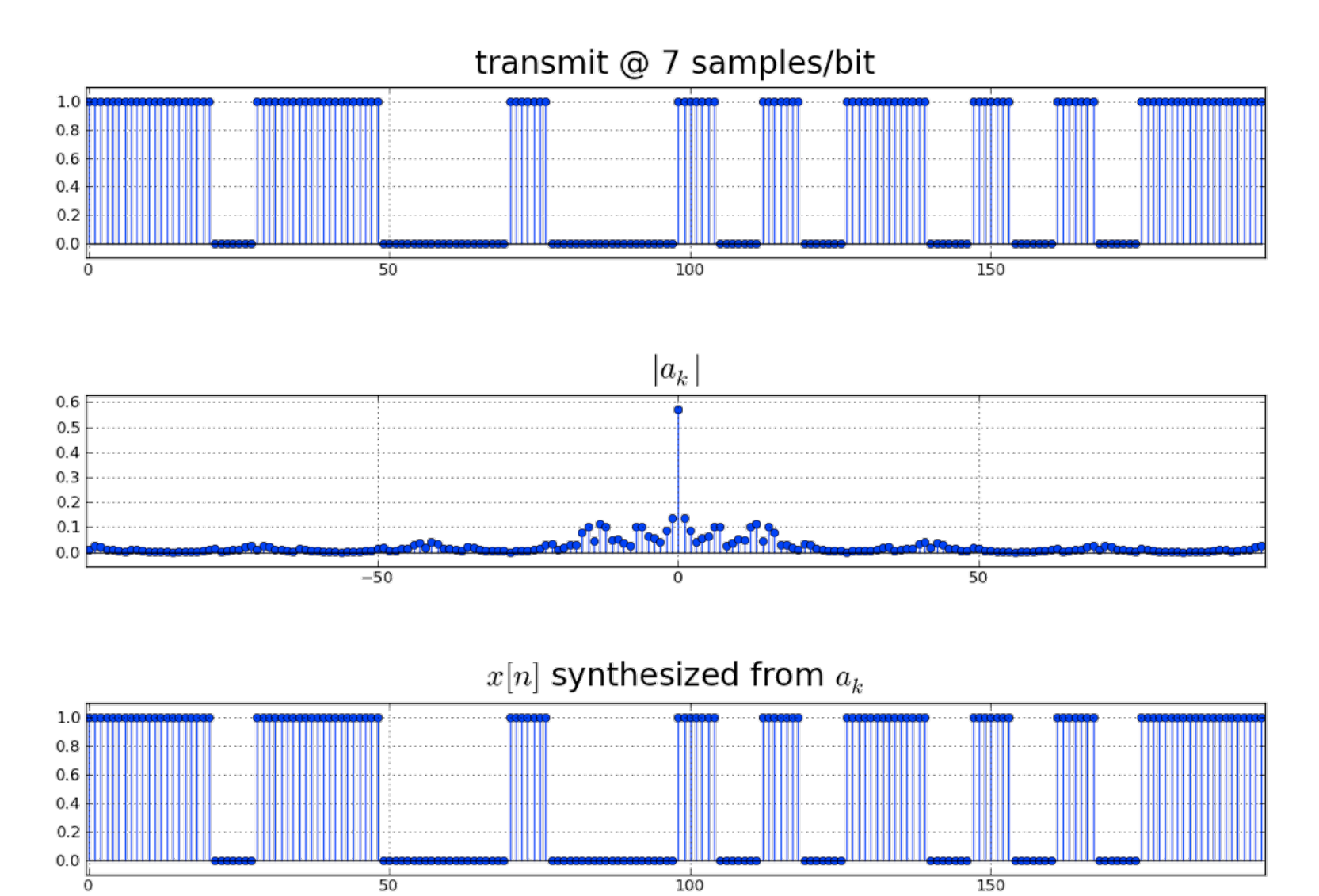

6.02 Fall 2011 Lecture 15, Slide #10

### **Effect of Band-limiting a Transmission**

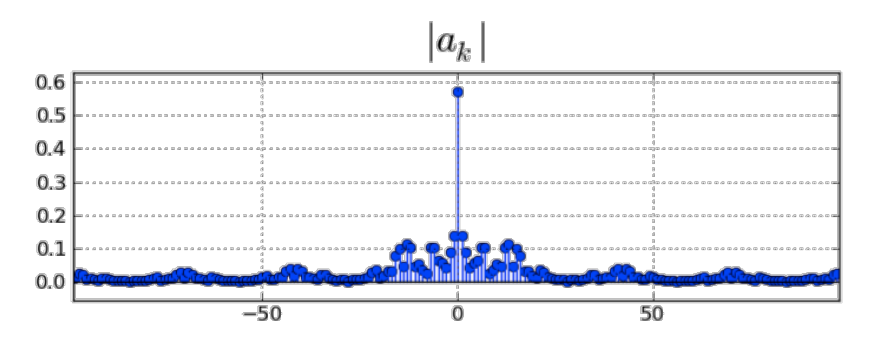

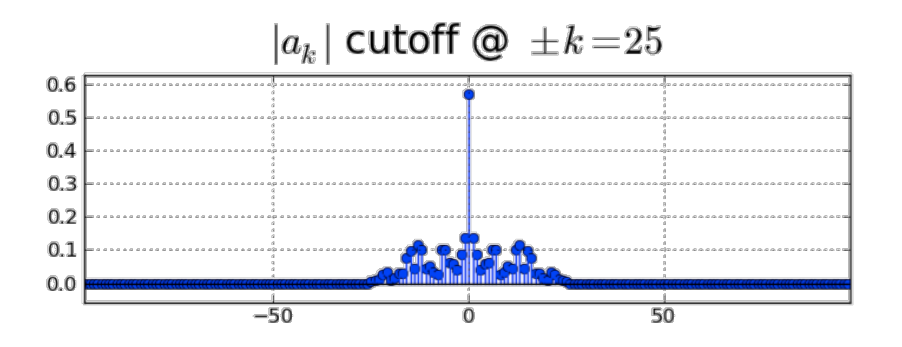

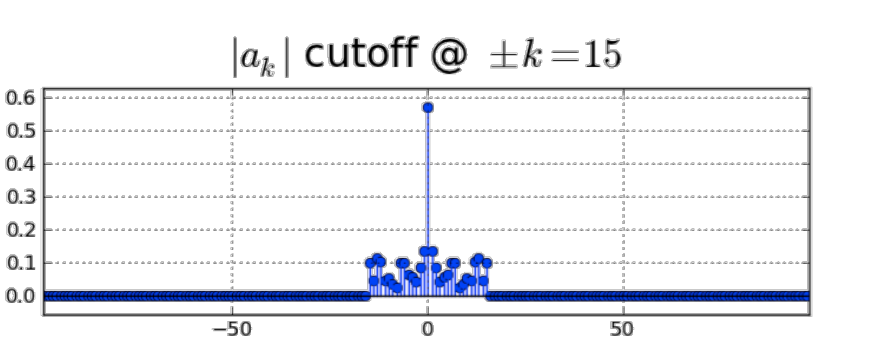

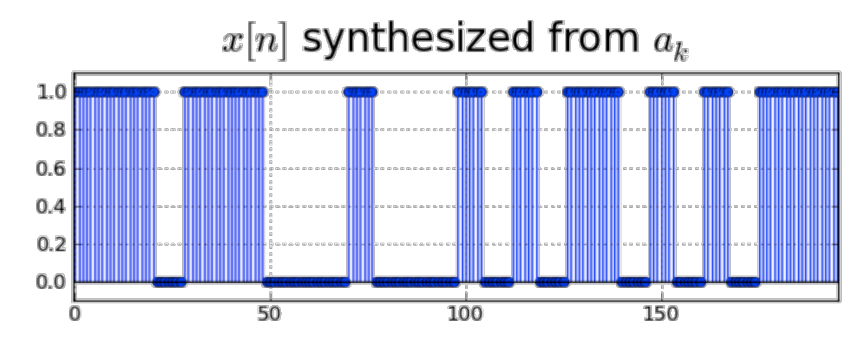

 $x[n]$  synthesized from  $a_k$ 

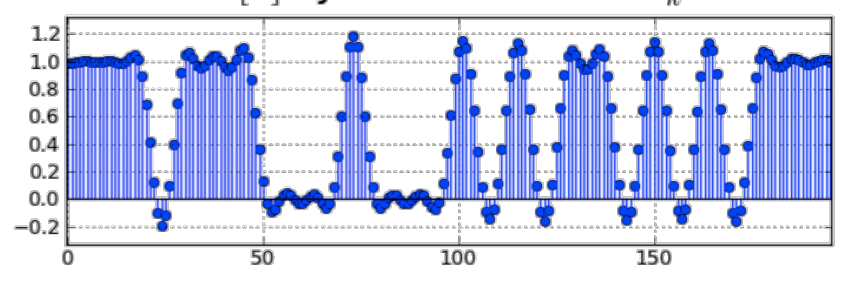

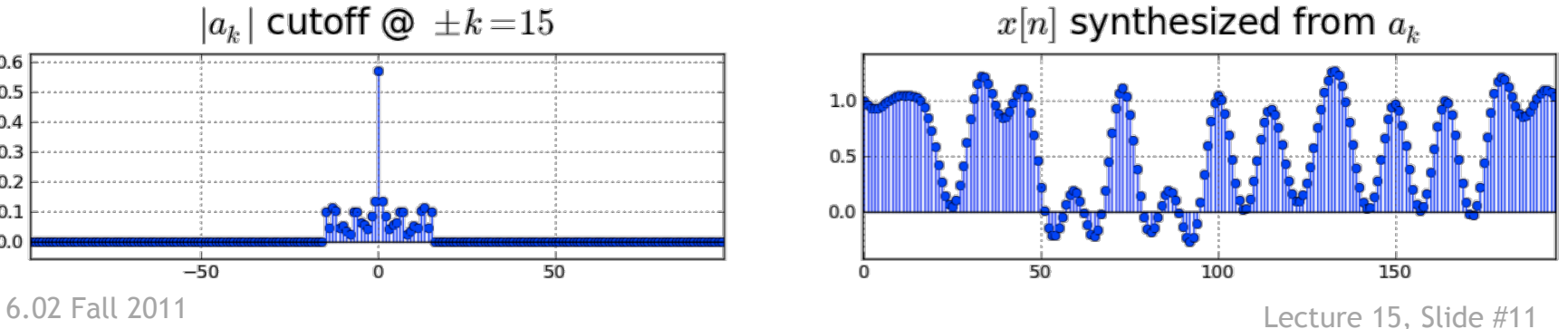

# **The Need for Speed: Fast Fourier Transform (FFT)**

$$
x[n] = \frac{1}{P} \sum_{k=\langle P \rangle} X_k e^{j\Omega_k n} , \quad X_k = \sum_{n=\langle P \rangle} x[n] e^{-j\Omega_k n}
$$

Computing these series involves  $\sim P^2$  operations, so when P gets large, the computations get very s  $\,1\,$  o w ...

Happily, in 1965 Cooley and Tukey published a fast method for computing the Fourier transform and its inverse (aka the **FFT**, IFFT), exploiting the nice structure of complex exponentials, rediscovering a technique known to Gauss (the "Prince of Mathematicians" was there first!). This method takes ~ $P \log_2 P$ operations.

 $P = 1,024$ ;  $P^2 = 1,048,576$ ;  $Plog_2P \approx 10,240$ 

### **OK, back to digital communications**

### **better equipped with language and tools to understand and analyze a key part of the system**

### **From Baseband to Modulated Signal, and Back**

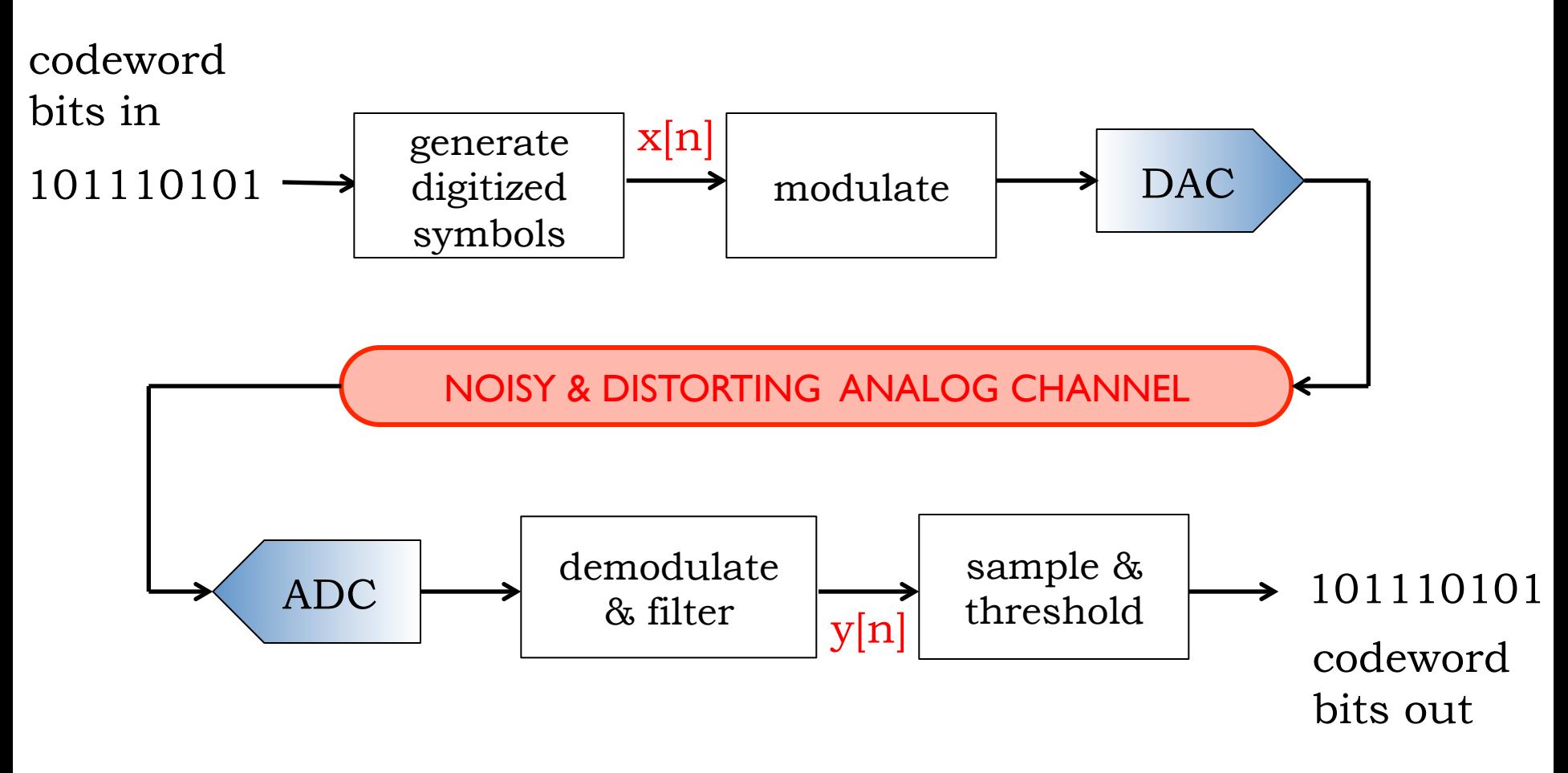

#### **From Brant Rock tower, radio age was sparked**  By Carolyn Y. Johnson, Globe Staff | July 30, 2006

MARSHFIELD, MA -- A century ago\*, radio pioneer **Reginald A. Fessenden** used a massive 420-foot radio tower that dwarfed Brant Rock to send voice and music to ships along the Atlantic coast, in what has become known as the world's first voice radio broadcast.

This week, Marshfield will lay claim to its little-known radio heritage with a three-day extravaganza to celebrate the feat -- including pilgrimages to the base of the longdismantled tower, a cocktail to be named the Fessenden Fizz, and a dramatic reenactment of the historic moment, called ``Miracle at Brant Rock."

#### **Audio Signals Carried on Electromagnetic Waves Propagating through the Atmosphere**

6.02 Fall 2011 Lecture 15, Slide #15 \*Christmas Eve, 1906

### **Some ballpark numbers**

"420 ft antenna," say 150 m. For this to be comparable with a quarter-wavelength of sinusoidal EM wave traveling at  $3x10^8$  m/s, we need a frequency of  $3x10^{8}/(4x150) = 0.5x10^{6}$  Hz = 500 kHz.

Fessenden, using a special rotating electrical generator built by GE, managed 50 kHz! --- and not with much power. But he invented and demonstrated amplitude modulation (AM): amplitude variations of the sinusoidal "carrier" signal carry the signal of interest.

Fessenden started his scientific work with Edison in NJ. His application to Edison said "Do not know anything about electricity, but can learn pretty quick." Edison wrote back to say "Have enough men now that do not know about electricity."

6.02 Fall 2011 Lecture 15, Slide #16 Fessenden was awarded around 500 patents in his lifetime! Lived in Chestnut Hill, Newton, in a house that's still there, and on the National Register of Historic Places (because he lived there!).

## **AM Radio today**

Broadcast power 250 W to 50 kW. No rotating machines! -- just electronic oscillators.

AM radio stations are on 520 – 1610 kHz ('medium wave") in the US, with carrier frequencies of different stations spaced 10 kHz apart.

The principles of AM, with various extensions and modifications, find their way into many other settings (not just AM on your radio dial!).

# **Using Some Piece of the Spectrum**

- You have: a band-limited signal x[n] at *baseband* (i.e., centered around 0 frequency).
- You want: the same signal, but centered around some specific frequency  $k_c\Omega_1$ .
- Modulation: convert from baseband up to  $k_c\Omega_1$ .
- Demodulation: convert from  $k_c\Omega_1$  down to baseband

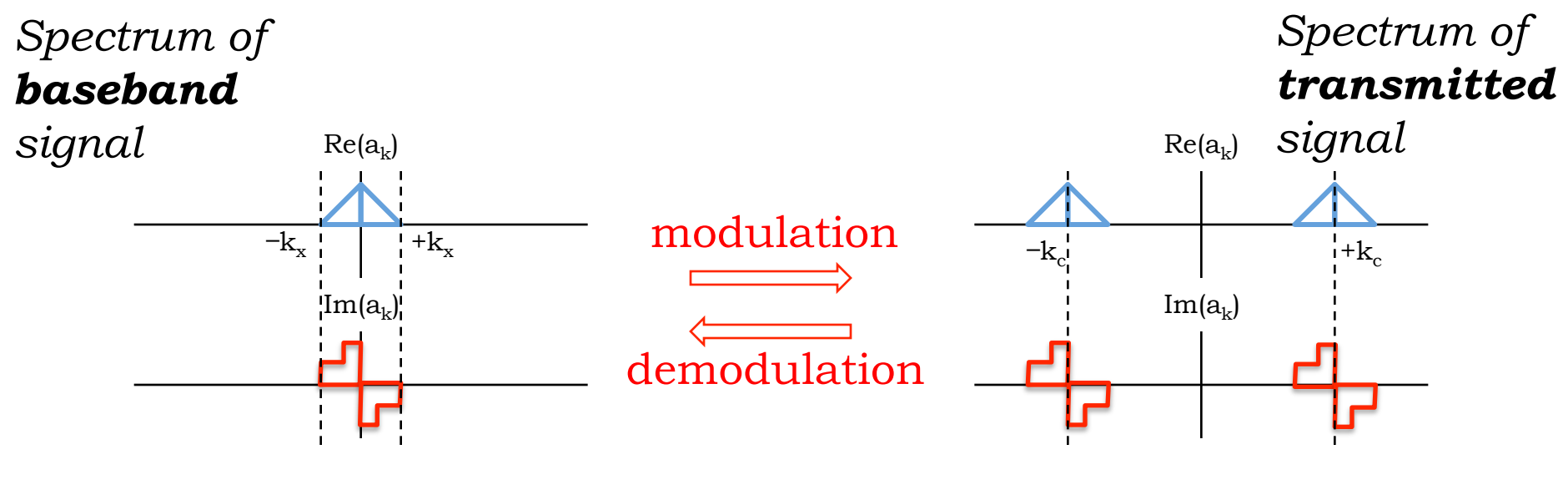

Signal centered at  $0$  Signal centered at  $k_c$ 

### **Modulation**

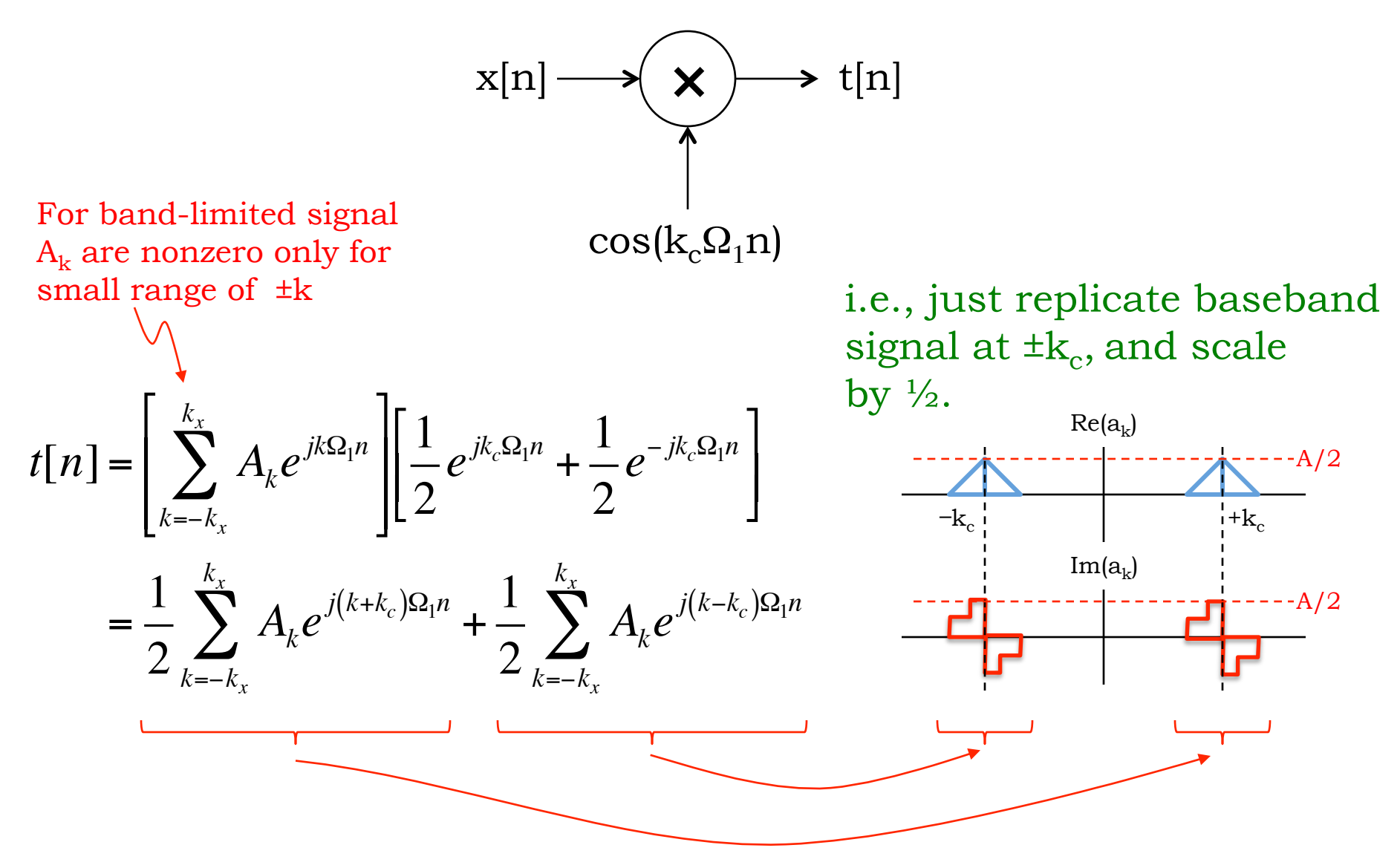

### **"Heterodyne principle" (Fessenden)**

 $cos(Q_{mod}n)$ .cos( $Q_{car}n$ )

=

 $0.5\{\cos[(\Omega_{car} + \Omega_{mod})n] + \cos[(\Omega_{car} - \Omega_{mod})n]\}$ 

Multiplying two sinusoids causes the sum and difference frequencies to appear.

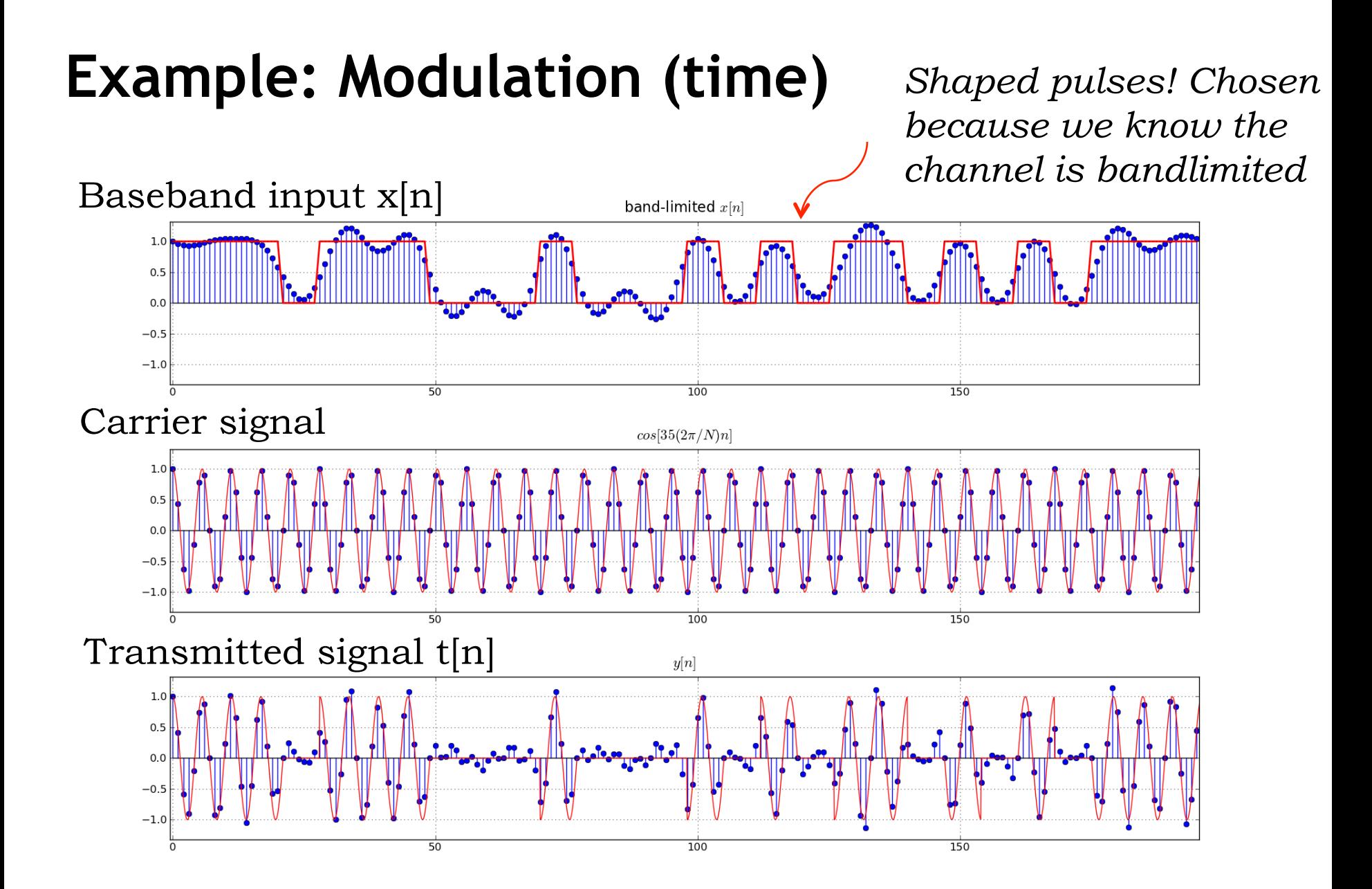

# **Example: Modulation (freq domain picture)**

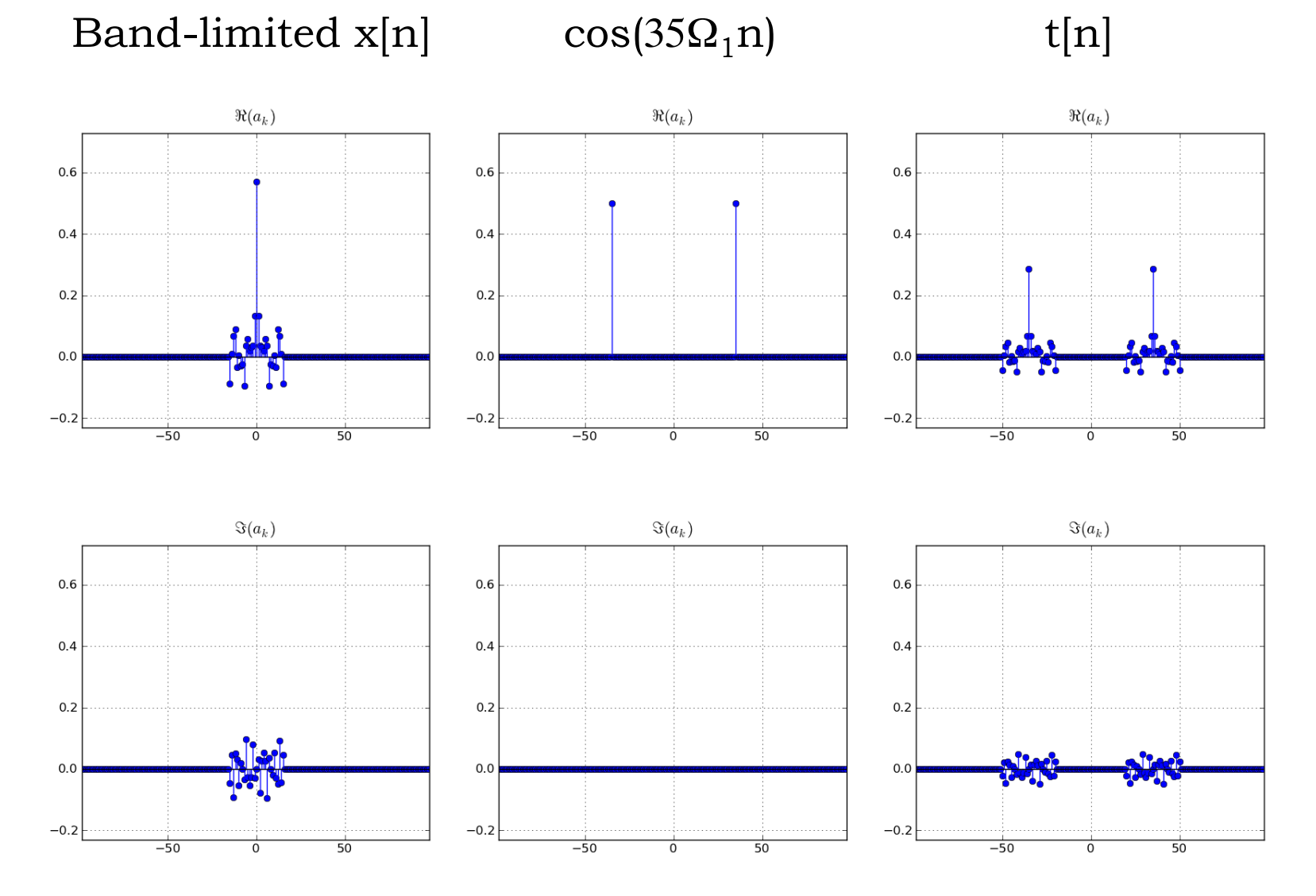

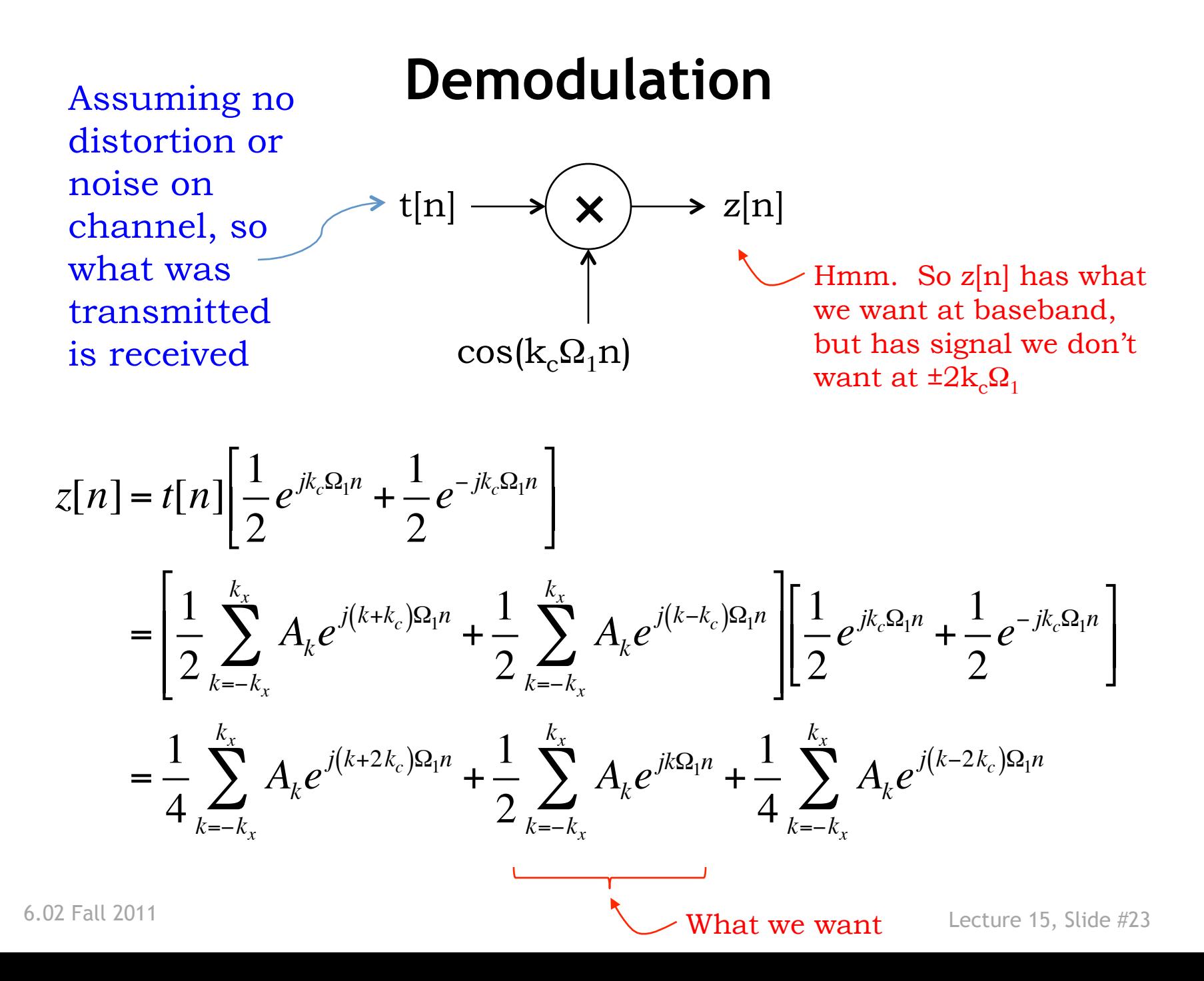

### **Demodulation**

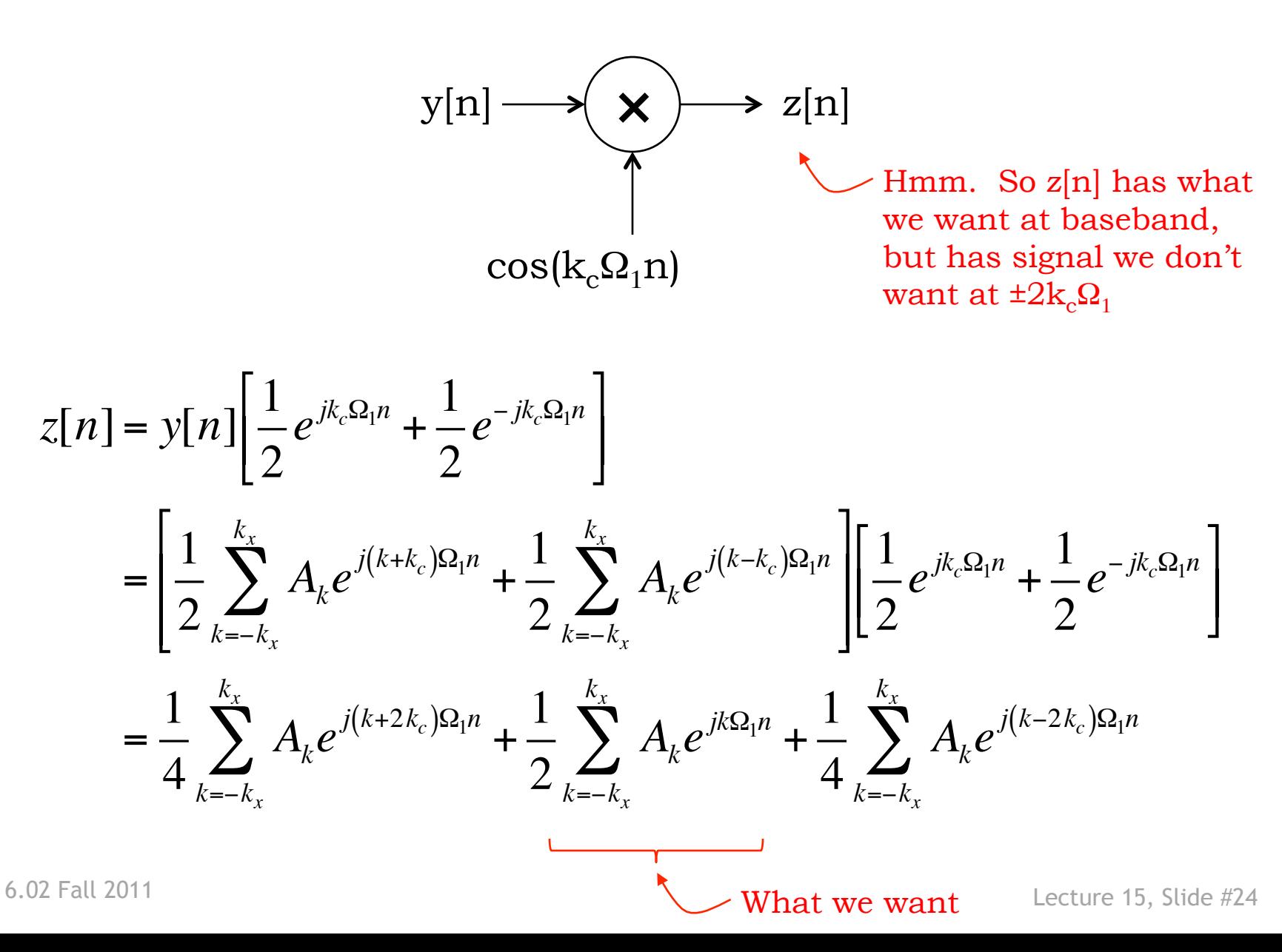

### **That is just Fessenden's heterodyne principle at work again:**

Taking the sum and difference frequencies of

 $\, \Omega_{\rm c} \,$ 

with the sum and difference frequencies of

 $\Omega_c$  and  $\Omega_m$ ,

i.e.,  $\pm \Omega_c \pm \Omega_m$ 

results in components at frequencies that are

 $\pm\Omega_{\rm m}$  away from 0,  $-2\Omega_{\rm c}$ ,  $+2\Omega_{\rm c}$ 

### **Demodulation Frequency Diagram**

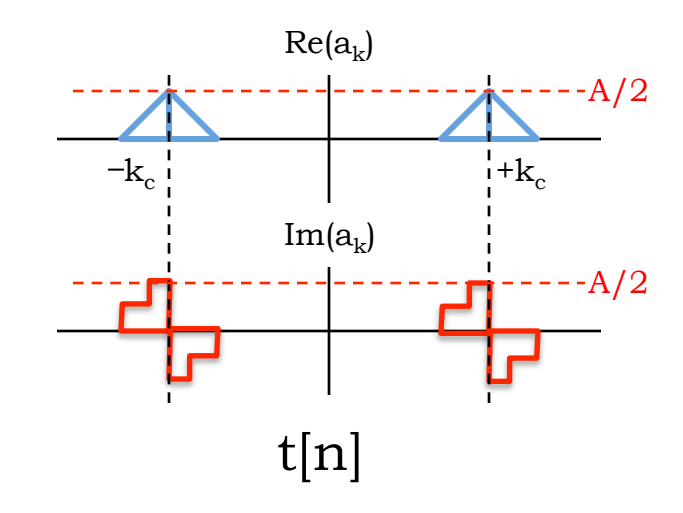

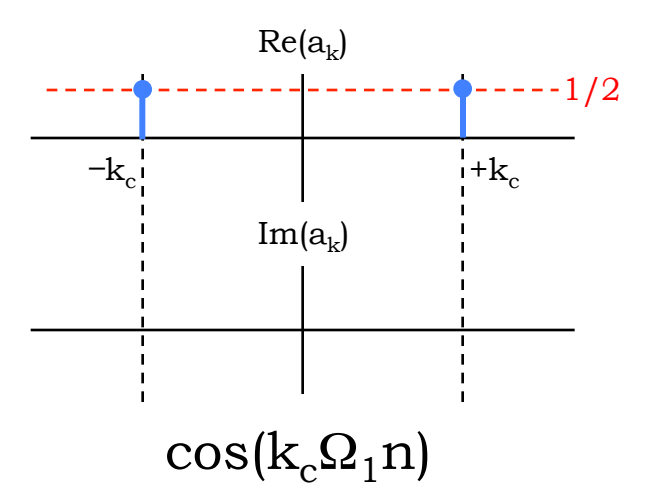

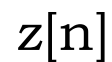

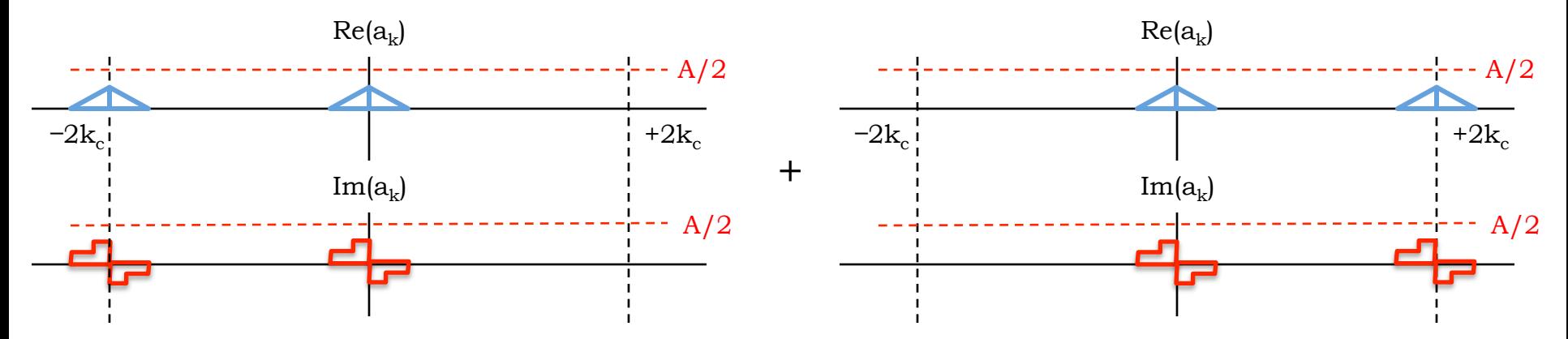

6.02 Fall 2011 Lecture 15, Slide #26

### **Demodulation Frequency Diagram**

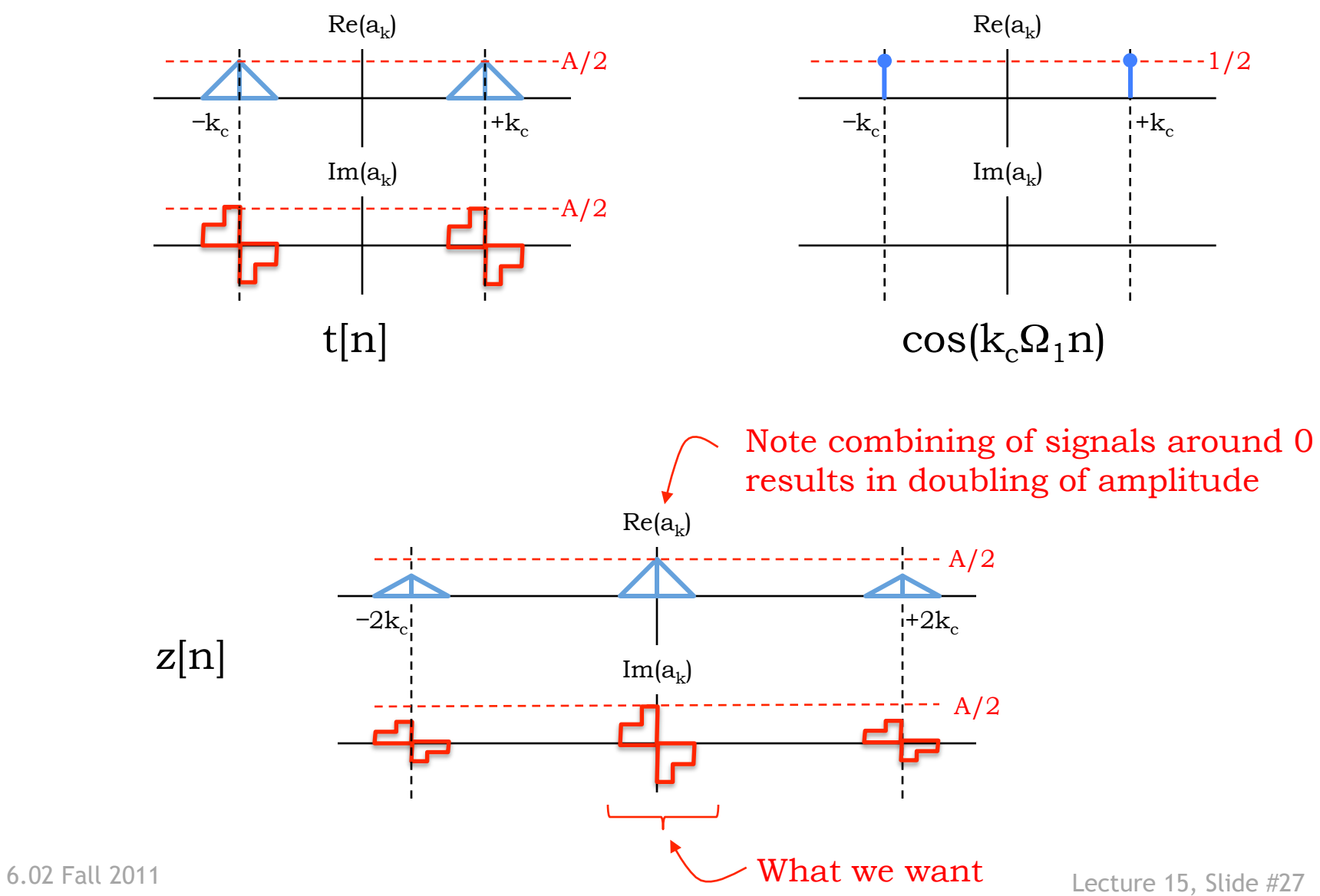

# **Example: Demodulation (time)**

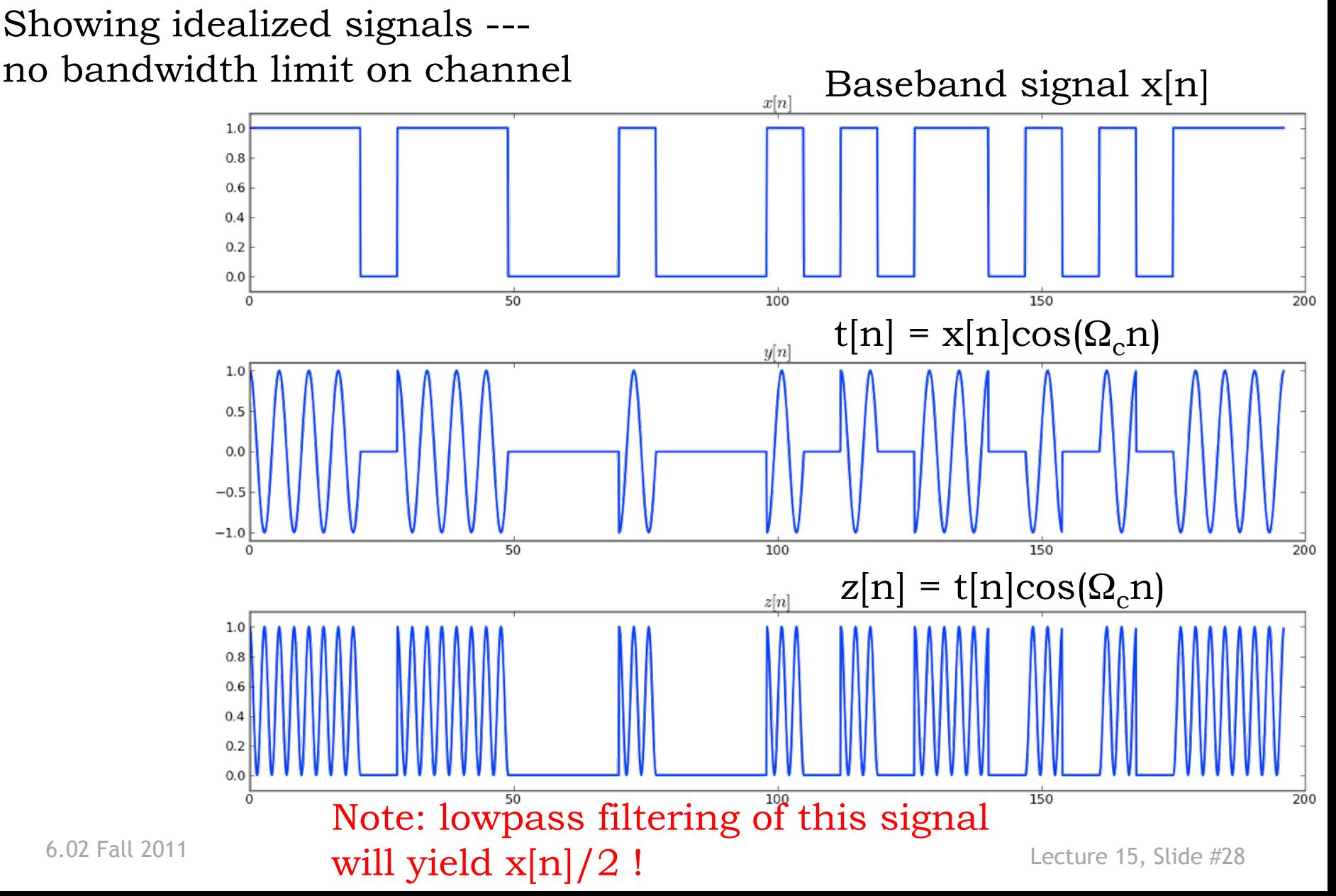

### **Example: Demodulation (freq)**

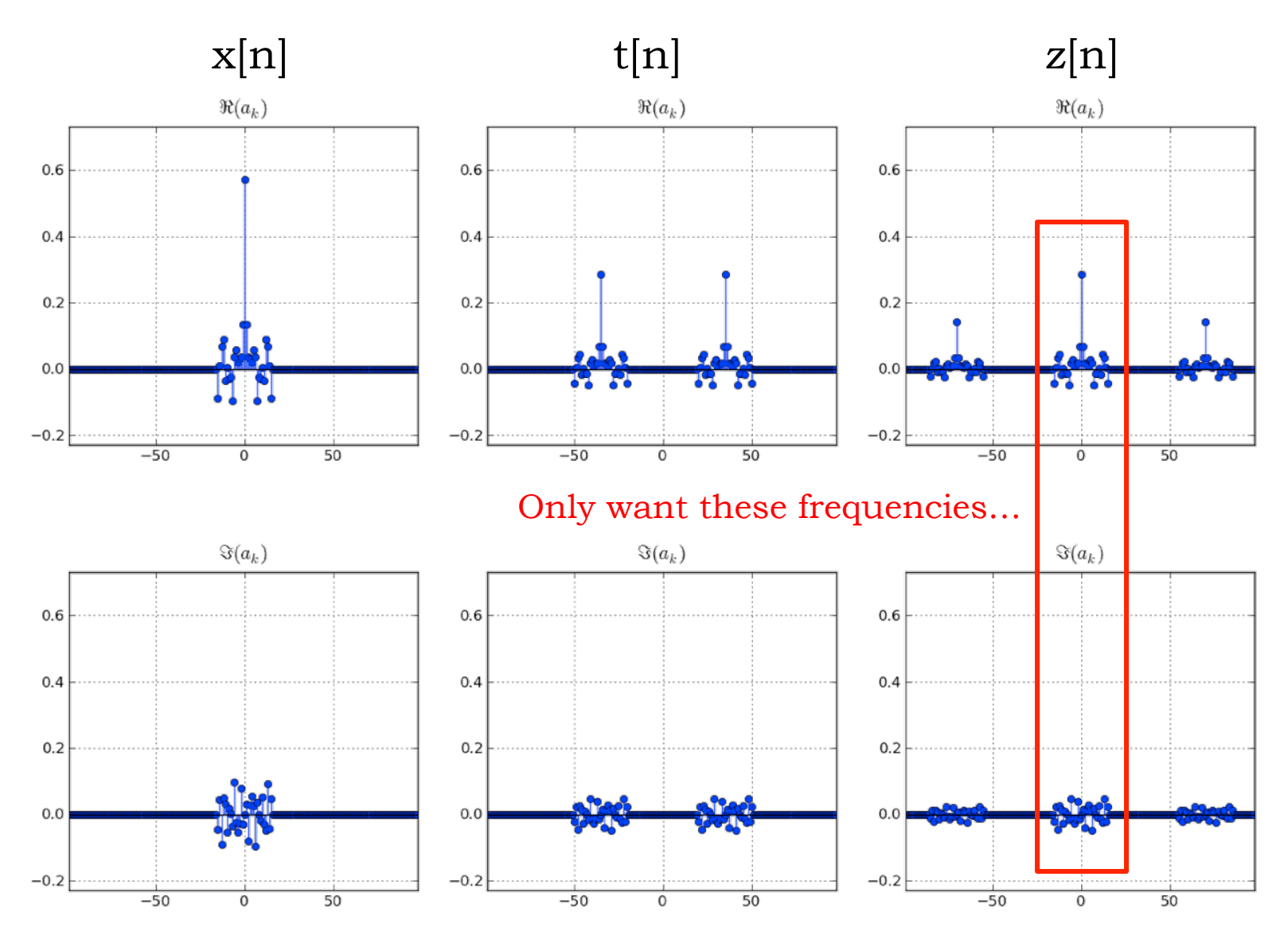

6.02 Fall 2011 Lecture 15, Slide #29

### **Demodulation + LPF**

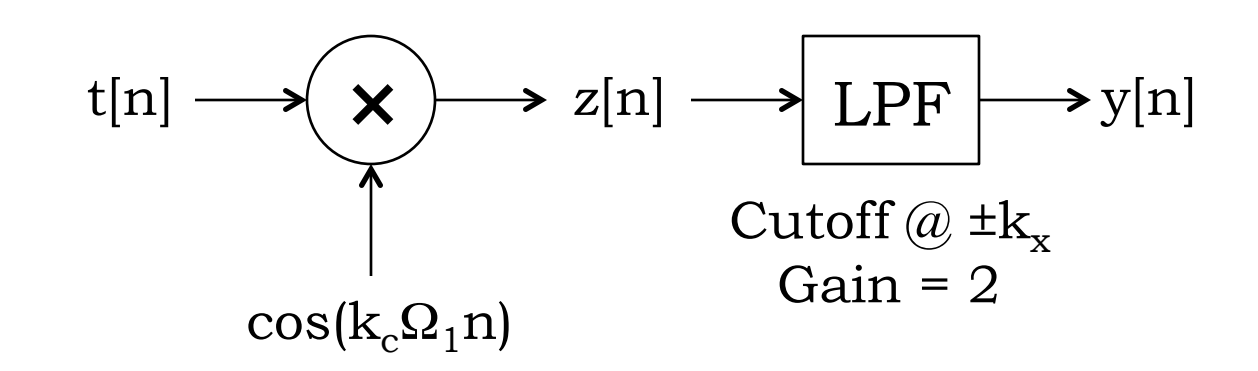

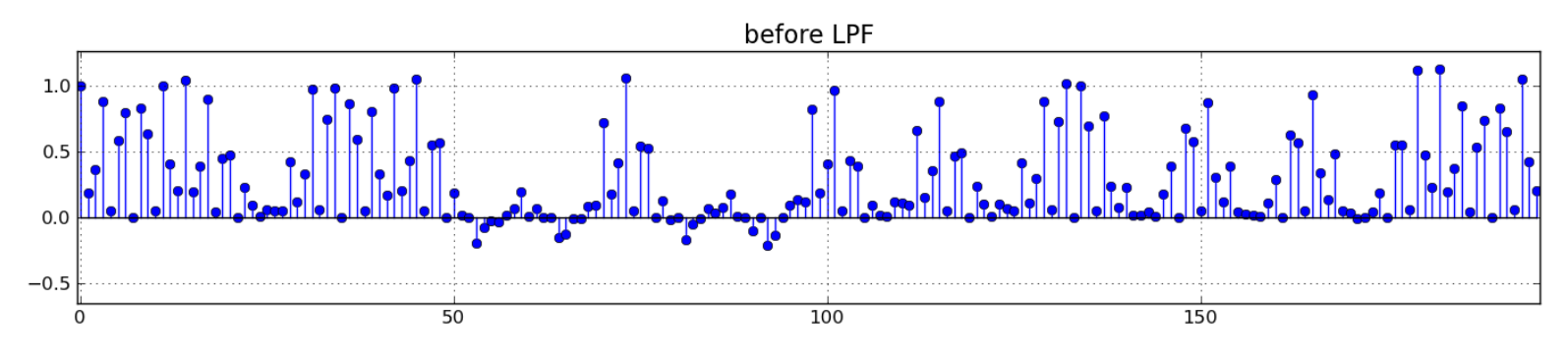

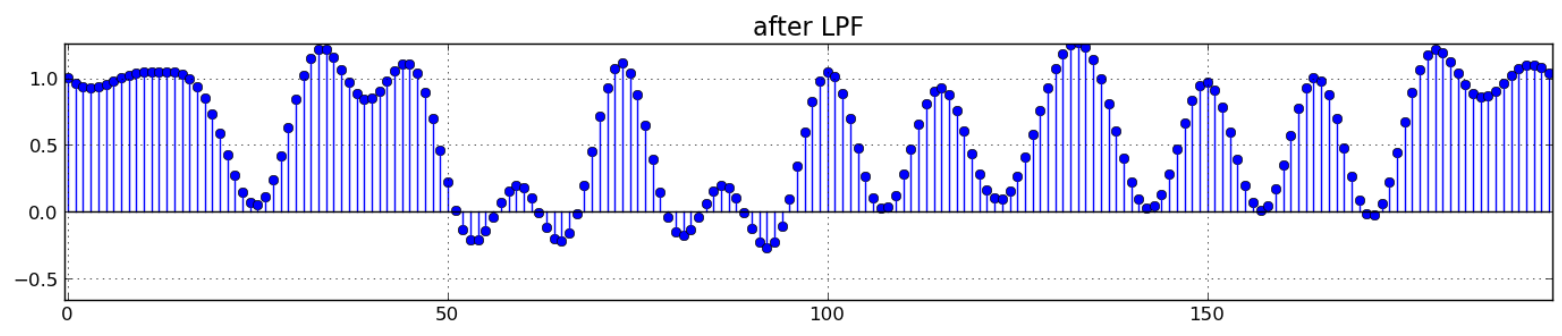